# **Canvis de la versió 1.3.0 a 1.3.1**

Aquesta versió té la intenció d'implementar el mòdul [Cua de Rutina \(Mòdul\) - IconNMR](https://sermn.uab.cat/wiki/doku.php?id=sermn_wiki:userpages:marta:cua_rutina) com a característica principal. També pot tenir altres petits canvis.

## **Canvis globals**

### **iconNMR from Bruker BioSpin module**

Primera versió del mòdul iconNMR from Bruker BioSpin per enviar mostres a les cues de rutina del SeRMN. Permet crear i gestionar cues, experiments, solvents, etc. També permet enviar formularis de mostres per posteriorment ser processades i crear un fitxer que es pugui interpretar per l'iconNMR. El diagrama de la base de dades que ocupa aquest mòdul es pot veure a [Diagrama de taules per el mòdul iconNMR.](https://sermn.uab.cat/wiki/doku.php?id=sermn_wiki:userpages:marta:cua_rutina#diagrama_de_taules_per_el_modul_iconnmr)

#### **Interfície web**

Si el mòdul iconNMR està activat:

- A la pàgina principal, a sota de la llista d'instruments, apareixerà una llista de cues per poder enviar mostres.
- S'afegeix el header IconNMR module al menú amb les seves respectives opcions.
- A My account també ens surt la informació de les nostres cues.

### **Canvis pels caps de grup**

### **Canvis globals per administradors del sistema, pels d'instruments i pels de cues**

### **Canvis per administradors dels instruments**

### **Canvis per administradors de cues**

Ara també existeixen els administradors de les cues, els quals poden processar mostres per tal de crear el fitxer que es pot interpretar per l'iconNMR.

### **Canvis per administradors del sistema**

A Configure System es pot activar/desactivar el mòdul iconNMR. Si es desactiva, totes les opcions d'aquest mòdul desapareixeran del programa (encara que les dades romandran a la base de dades i no es perdran).

Al fer Masquerade, també es poden enviar samples a les cues (mòdul iconNMR) a nom d'altres usuaris.

From: <https://sermn.uab.cat/wiki/> - **SeRMN Wiki**

Permanent link: **[https://sermn.uab.cat/wiki/doku.php?id=sermn\\_wiki:userpages:marta:reservescanvisfets\\_130\\_a\\_131](https://sermn.uab.cat/wiki/doku.php?id=sermn_wiki:userpages:marta:reservescanvisfets_130_a_131)**

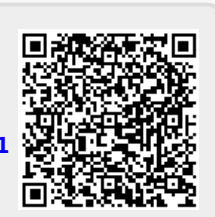

Last update: **2012/05/23 11:44**